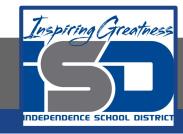

### **Computer Science Virtual Learning**

# HS Computer Science Essentials

April 14, 2020

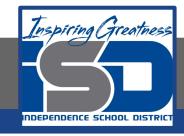

HS Computer Science Essential Lesson: April 14, 2020

Objective/Learning Target:
Python Numbers

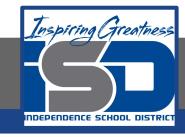

### Let's Get Started:

There are three numeric types in Python: int, float, and complex. Variables of numeric types are created when you assign a value to them. Explore the Python tutorial at:

https://www.w3schools.com/python/python numbers.asp

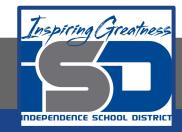

Work through the Python Numbers subcategory.

#### ш3schools.com PHP BOOTSTRAP HOW TO Python Tutorial Python Intro Python Get Started **Python Tutorial** Python Syntax Python Comments Python Variables Python Data Types Python Numbers Python Casting Python Strings Python is a programming language. Python Booleans Python can be used on a server to create web applications. Python Operators Python Lists

Start learning Python now »

Python Tuples Python Sets

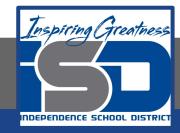

## Be certain to try each example that is provided

### Learning by Examples

With our "Try it Yourself" editor, you can edit the code and view the result.

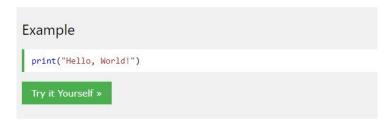

Click on the "Try it Yourself" button to see how it works.

Clicking on the "Try it Yourself" buttons will open a new screen that will allow you to practice what you have learned in the tutorial. The screen on the left will allow you to enter your code. Click on "Run" to see the output of your program on the right side of the screen.

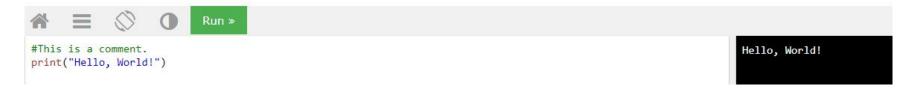

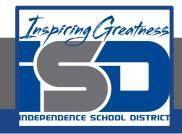

### **Practice:**

At the end of this section, click on the "Start the Exercise" link within the "Test Yourself With Exercises" block.

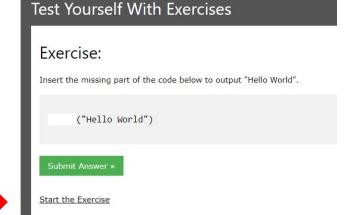

Python Exercises

Complete Exercises 1-3 under PYTHON Numbers and check your answers after running your programs.

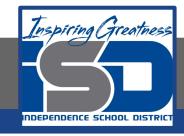

### **Additional Practice:**

Click on the links below to get additional practice and to check your understanding!

Python Numbers - Additional Info

Write a Program in Python to Compute your Weight on the Moon